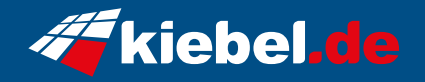

## **Zindarella V Ryzen 7**

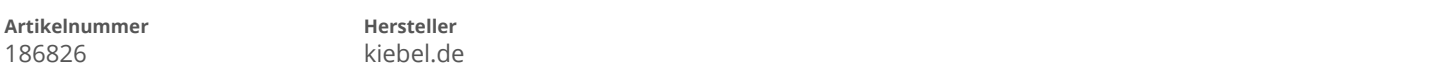

## **Angaben zum Energieverbrauch**

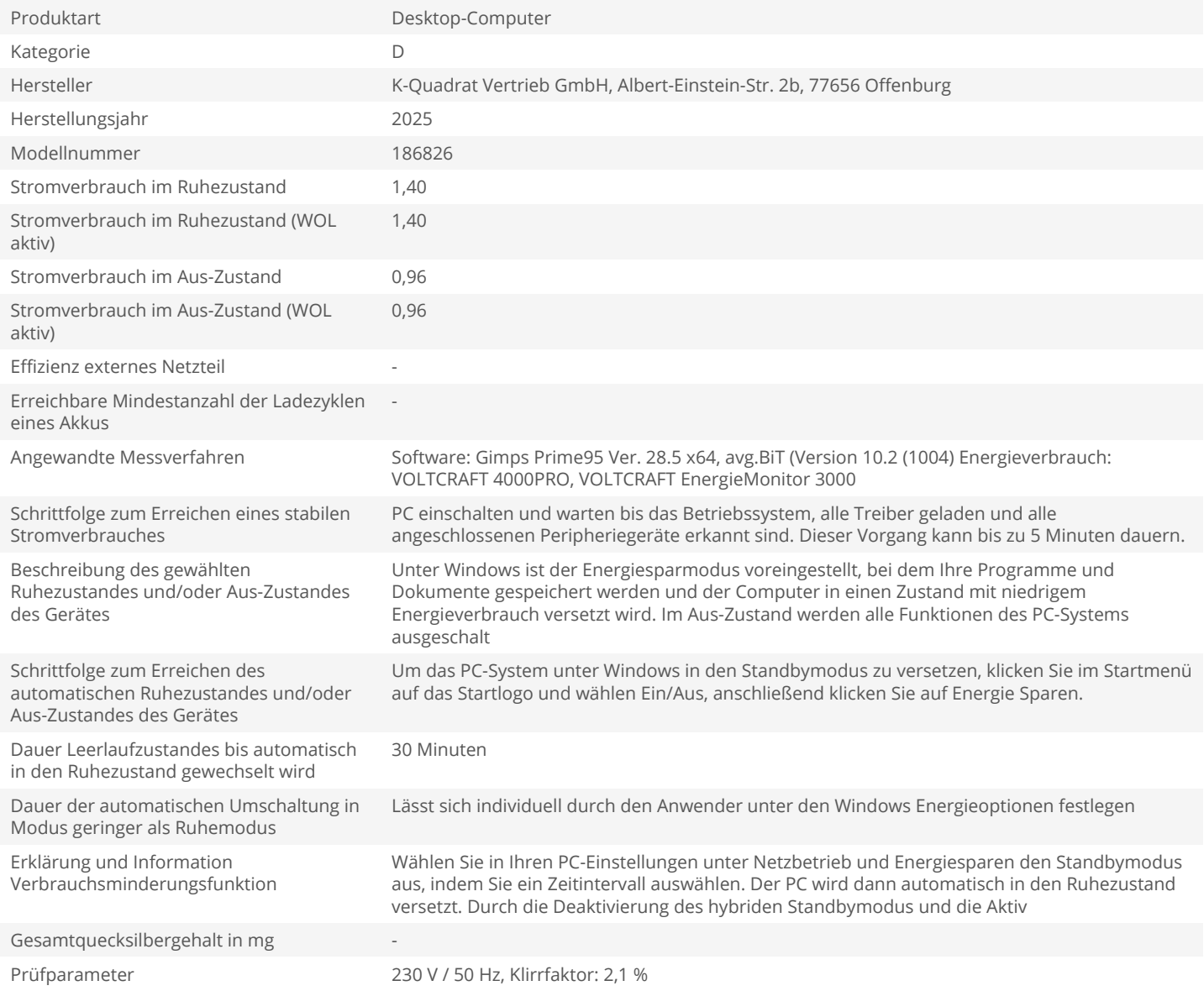